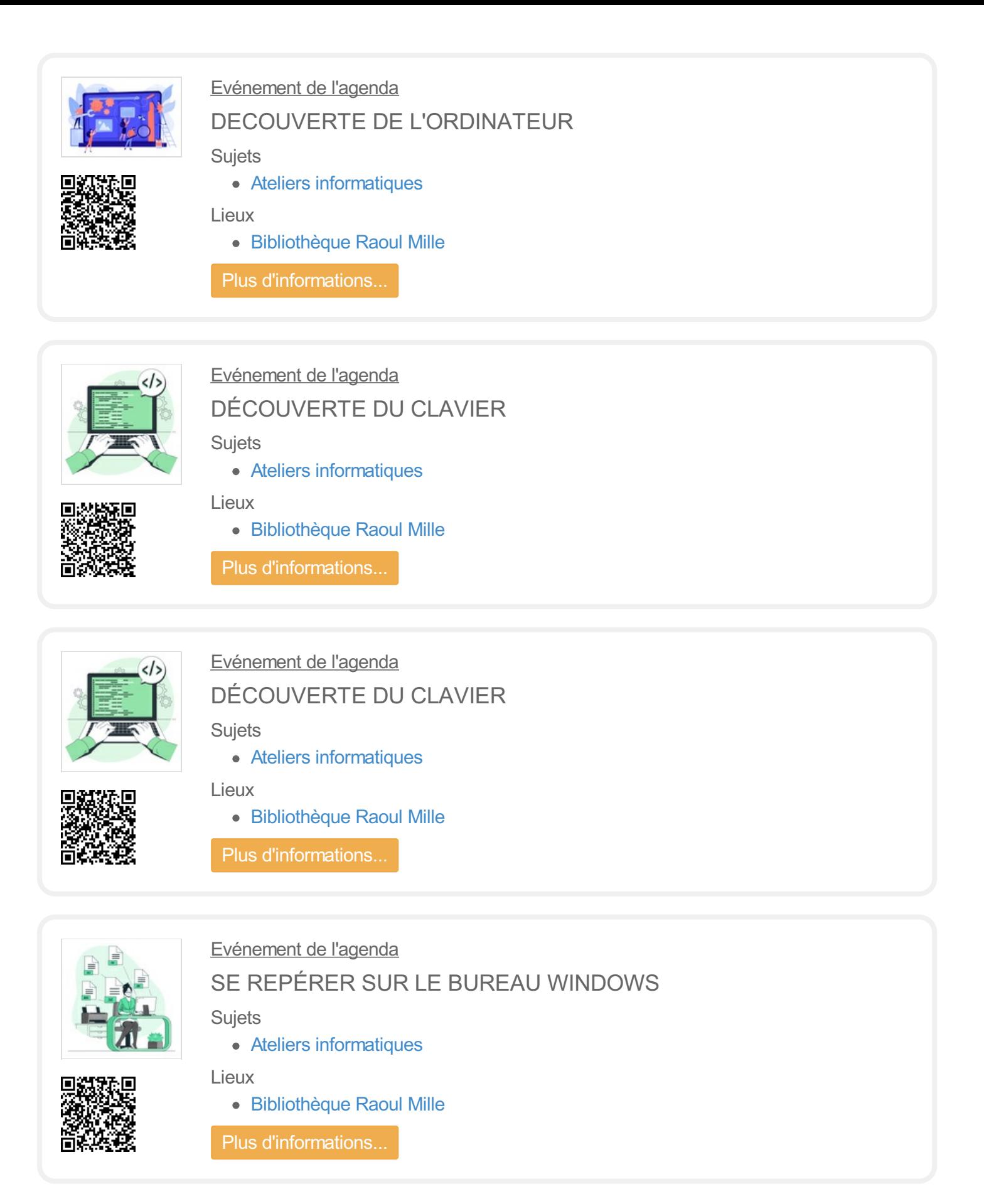

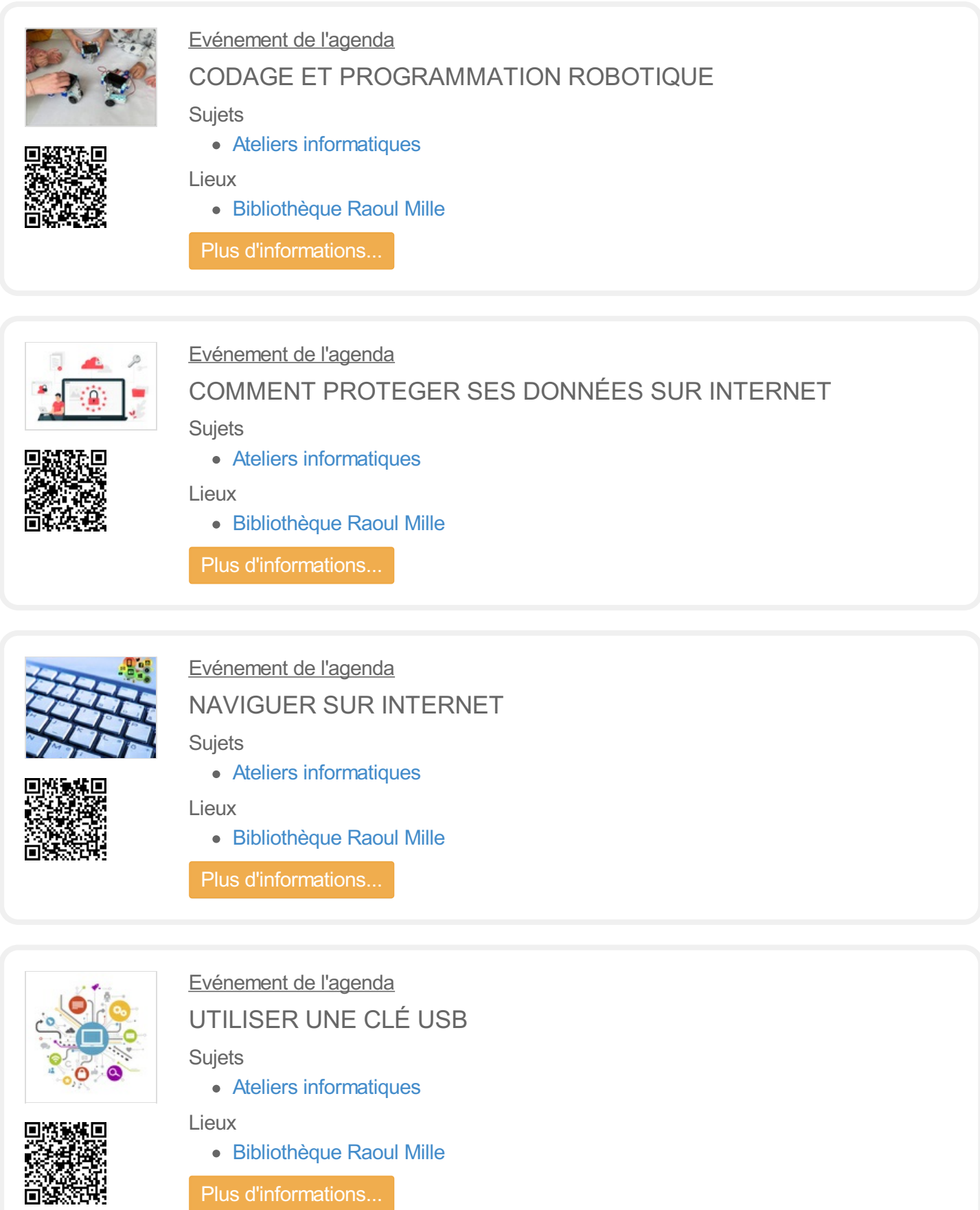

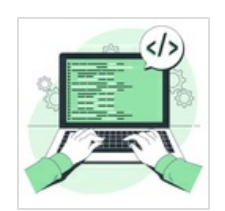

Evénement de l'agenda REMPLIR UN FORMULAIRE SUR INTERNET

Sujets

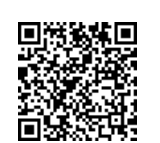

Ateliers [informatiques](https://bmvr.nice.fr/Default/search.aspx?SC=DEFAULT&QUERY=SubjectTopic_id_exact%253a%2522106%2522&QUERY_LABEL=Recherche+sur+Ateliers+informatiques)

Lieux

[Bibliothèque](https://bmvr.nice.fr/Default/search.aspx?SC=DEFAULT&QUERY=SubjectLocation_id_exact%253a%252230%2522&QUERY_LABEL=Recherche+sur+Biblioth%25c3%25a8que+Raoul+Mille) Raoul Mille

Plus [d'informations...](https://bmvr.nice.fr/Default/doc/CALENDAR/5807/remplir-un-formulaire-sur-internet)